# *Zugang zum WLAN "DHBW-STUDENT" oder "EduRoam"*  **Einrichtungshinweise für Linux**

### **1. Stammzertifikat herunterladen**

Für EduRoam: wget https://pki.pca.dfn.de/dfn-ca-global-g2/pub/cacert/rootcert.crt

Für DHBW\_STUDENT: https://cert-manager.com/customer/DFN/ssl?action=download&sslId=4996720&format=x509IORD

*(Achtung: Redirector! Bitte in einem Browser downloaden, die Zertifikatsdatei heißt:*  aruba\_fn\_dhbw-ravensburg\_de\_interm.cer, gesondert auf dem Rechner ablegen -> siehe Anmerkung unten*)*

#### **2. Ggf. Stammzertifikat in PEM-Format konvertieren**

Für EduRoam: openssl x509 -in rootcert.crt -inform der -out rootcert.pem -outform PEM

Für DHBW\_STUDENT: openssl x509 -in aruba\_fn\_dhbw-ravensburg\_de\_interm.cer -inform der -out zertifikat2023.pem -outform PEM

#### **3. Konfiguration für WPA\_SUPPLICANT anpassen**

## **3.1. Beispiel "wpa\_supplicant.conf" für "DHBW-STUDENT":**

```
#ctrl_interface=DIR=/var/run/wpa_supplicant GROUP=netdev
#update_config=1
country=DE
```

```
network={
```

```
ssid="DHBW-STUDENT"
key_mgmt=WPA-EAP
eap=PEAP
phase2="auth=MSCHAPV2"
identity="it\BENUTZER"
password="STRENGGEHEIM"
ca_cert="zertifikat2023.pem"
```
}

#### 3.2. Beispiel "wpa\_supplicant.conf" für "EduRoam"

```
#ctrl_interface=DIR=/var/run/wpa_supplicant GROUP=netdev
#update_config=1
country=DE
```

```
network={
```

```
ssid="eduroam"
key_mgmt=WPA-EAP
eap=PEAP
phase2="auth=MSCHAPV2"
identity="BENUTZER@it.dhbw-ravensburg.de
anonymous_identity=BENUTZER@it.dhbw-ravensburg.de"
password="STRENGGEHEIM"
ca_cert="rootcert.pem"
```

```
}
```
#### **Anmerkungen:**

In welchem Verzeichnis die Konfigurationsdateien oder das Stammzertifikat abgespeichert werden müssen, hängt von der Linux-Distribution ab.

Ebenfalls muss nicht immer das Stammzertifikat konvertiert werden.

**QR-Code zum Zertifikat für DHBW-STUDENT** (für EduRoam gilt nach wie vor das Zertifikat rootcer.crt):

Scannen sie diesen QR-Code, um das DFN-Zertifikat herunterzuladen:

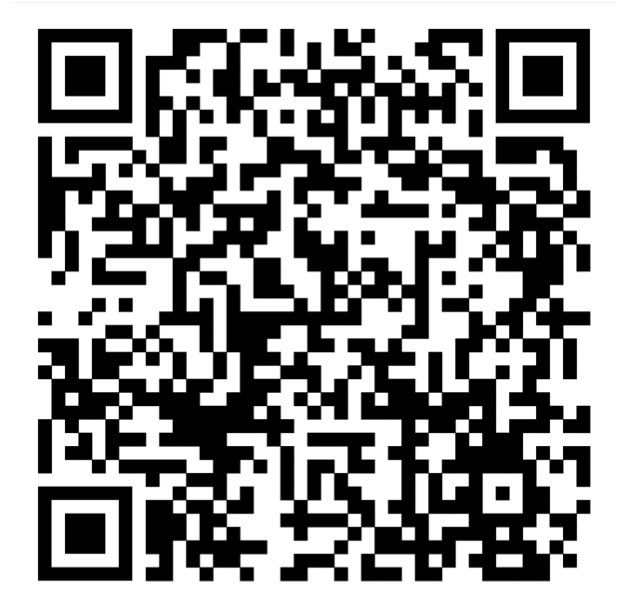

Der Downloadlink lautet:

<https://cert-manager.com/customer/DFN/ssl?action=download&sslId=4996720&format=x509IOR>